<<MATLAB

 $<<$ MATLAB $>$ 

- 13 ISBN 9787118069471
- 10 ISBN 7118069477

出版时间:2010-6

页数:416

PDF

更多资源请访问:http://www.tushu007.com

, tushu007.com

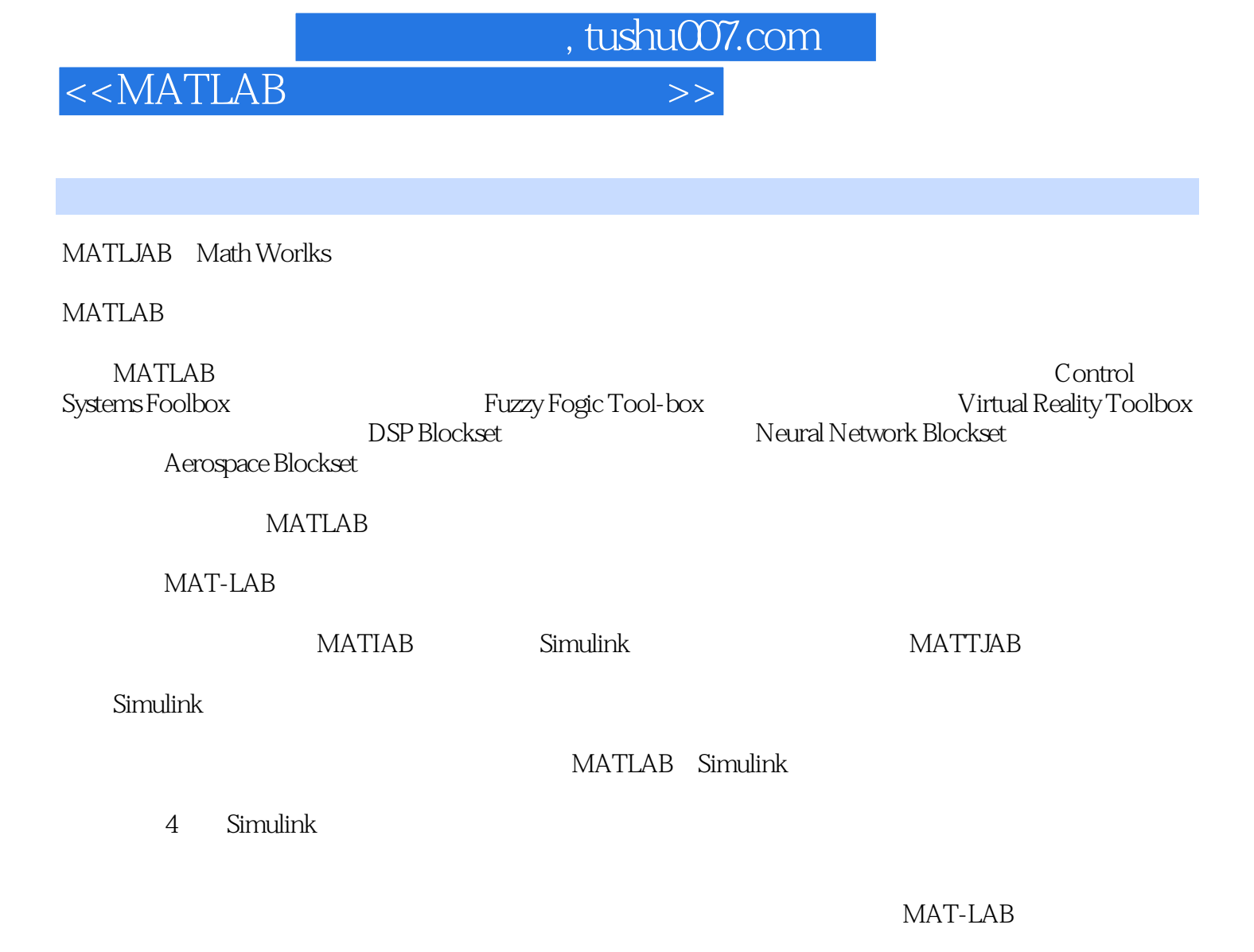

同时本书根据各种理论设计了一套严整的仿真函数,这些函数都是MATIJAB库函数中所没有而工程实

由于MAT[.AB是一个极其庞大,而且功能完善的软件,不可能将其所有的功能一一介绍给读者,但本

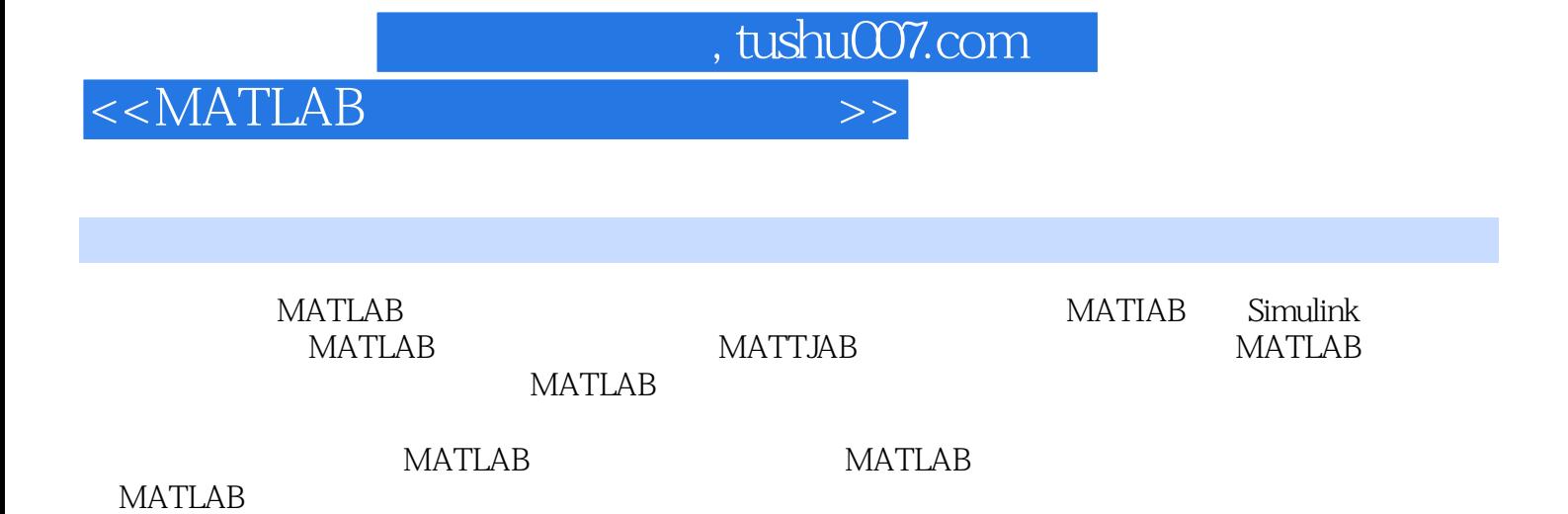

本书不但适合初学MATLAB的读者,而且可以作为工程技术人员的参考资料,也可以作为高年级本

科生或硕士研究生的"系统仿真"教材。

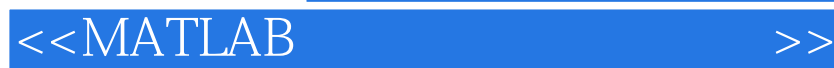

1 MATLAB 1.1 MATLAB 1.1.1 MATLAB 1.1.2 MATLAB 1.1.3 MATLAB安装的目录结构 1.2 MATLAB开发环境 1.2.1 设置MATLAB 1.2.2 MATLAB桌面工具 1.3  $MATLAB$  1.3.1 MATLAB 1.32 MATLAB 1.3.2 MATLAB 1.33 MATLAB 1.3.3 MATLAB 2 MATLAB 4 Simulink 5 5 7 MATLAB 8 FIR 9 IIR

, tushu007.com

10 MATLAB

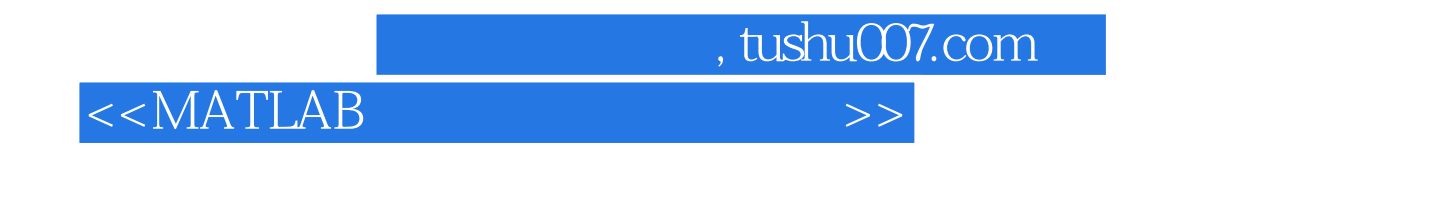

Fortran c

MAT[AB MATHEM.AT[CA MAPI MATHCAD Math Works<br>
MATLAB

MATL, AB

**MATLAB** 1.1 MArLAB 共有30多种。

> MATLAB Xmath MATHEMATICA MAPLE

 $\mathsf{BASIC}$ 

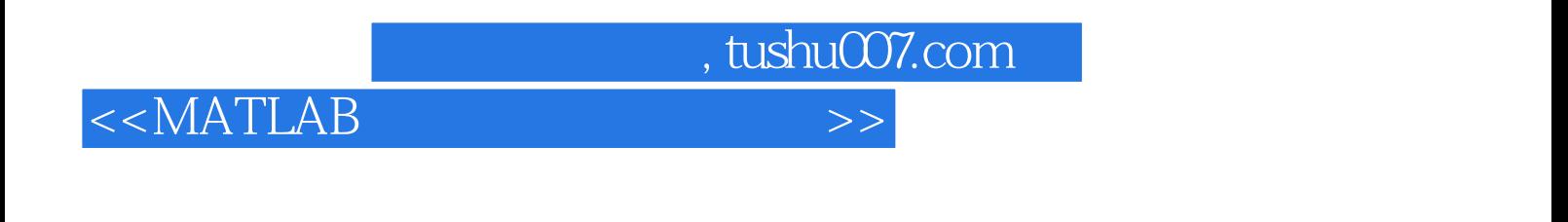

## MATLAB
(3)

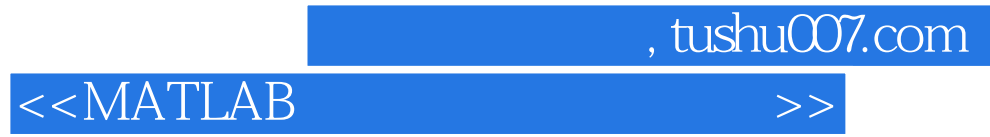

本站所提供下载的PDF图书仅提供预览和简介,请支持正版图书。

更多资源请访问:http://www.tushu007.com